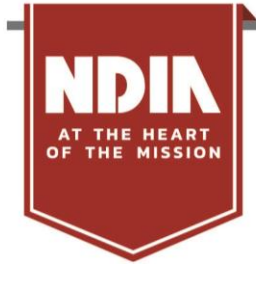

## **Join NDIA Through Your Organization's Corporate Membership!**

As an employee of a Corporate Member, you have access to a **National Defense Industrial Association** (NDIA) membership. NDIA is the trusted leader among Defense and National Security Associations. There are two ways you can be added to your organization's roster to begin receiving membership benefits.

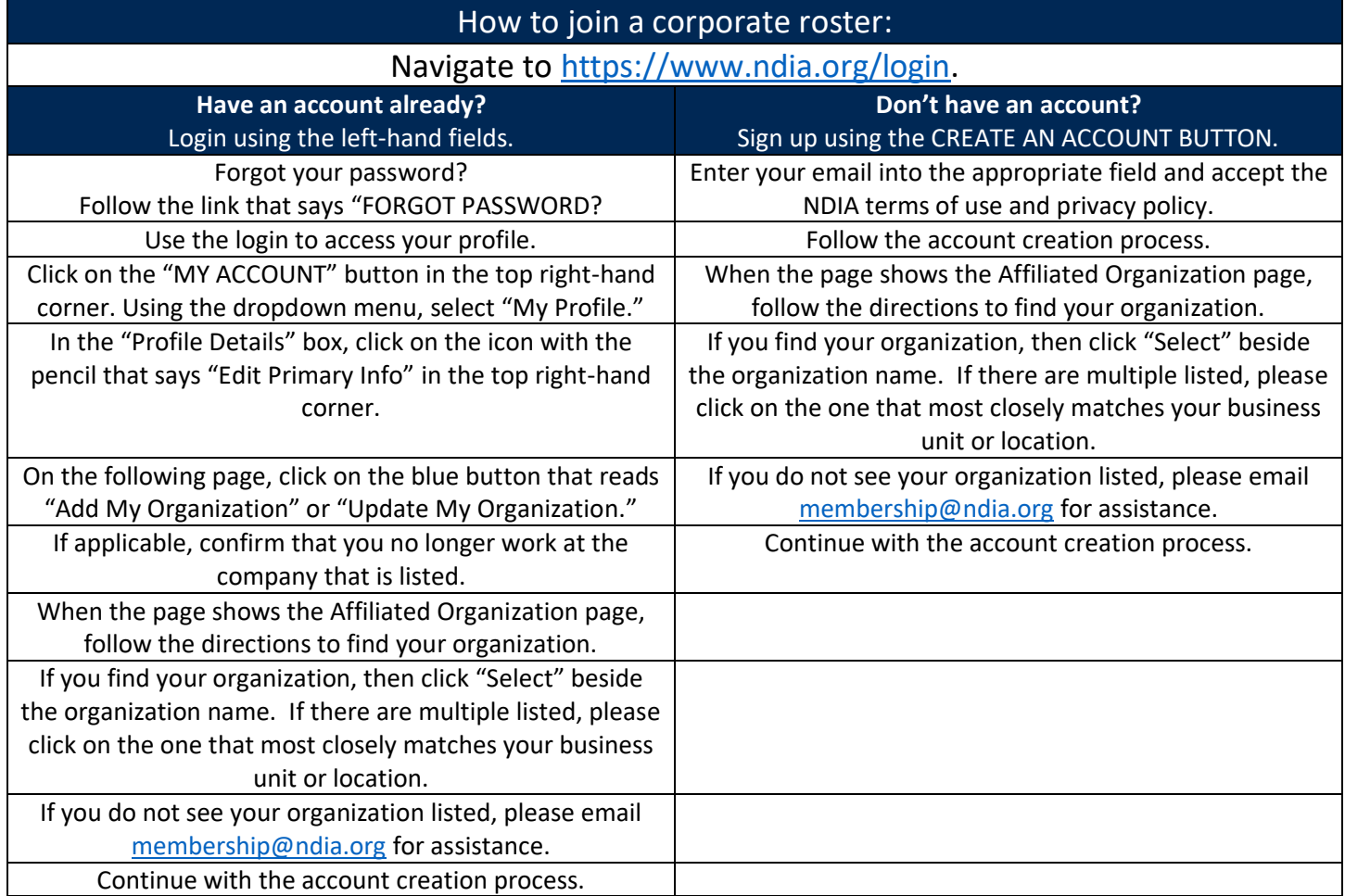

**Once you have associated your account to your employer's membership, don't forget to visit "Interests/Email Preferences" in your profile to select the types of communications you would like to receive from NDIA**

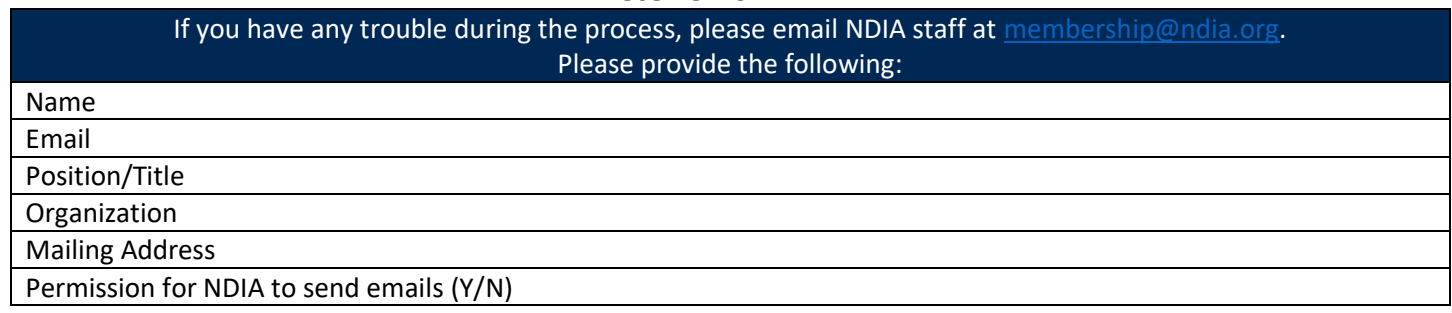